**Doordat de meeste webbrowsers alleen grafische afbeeldingen in een bitmap formaat als GIF, JPG en PNG kunnen weergeven, is het dynamisch genereren van bijvoorbeeld een simpele grafiek of diagram in een bitmap een tamelijk ingewikkeld proces. In dit artikel zullen een aantal methoden en technieken besproken worden, die meer inzicht geven in het dynamisch genereren van grafische afbeeldingen op zowel de server- als client side, en hoe deze kunnen worden toegepast om het proces aanzienlijk te vereenvoudigen en versnellen.** *achtergrond*

## Grafische afbeeldingen dynamisch genereren op het web

## *Overzicht methoden en technieken*

Doorgaans zullen de bitmaps op de webserver gegenereerd worden. Aangezien de capaciteiten van webbrowsers de afgelopen jaren sterk zijn toegenomen, hebben steeds meer browsers de mogelijkheid om client side dynamisch afbeeldingen te genereren.

**SERVER SIDE** Een bekende tweedeling in besturingsystemen is die van Microsoft (Windows) aan de ene kant en Unix/Linux systemen aan de andere kant. Op beide systemen kunnen webservers geïnstalleerd worden voor het hosten van websites. Iedere webserver heeft zo zijn eigen karakteristieken. Zo ondersteunt de Internet Information Server (Microsoft) standaard de scriptingtaal ASP terwijl andere webservers dit niet doen. Diverse programmeertalen kunnen aan een webserver gekoppeld worden voor het dynamisch presenteren van informatie op het web. Verdere ontwikkeling van deze programmeertalen heeft geleid tot meer mogelijkheden voor het dynamisch genereren van afbeeldingen. Daarnaast worden er ook steeds meer hulpmiddelen in de vorm van library's of componenten aangeboden.

Als men bitmaps genereert op de server, dan dient er een bitmapformaat gekozen te worden dat door de browser kan worden weergegeven. Oudere browsers ondersteunen standaard alleen GIF en JPG. Maar welk formaat kan nu het beste worden gekozen?

JPG werd ontwikkeld door het Joint Photographic Experts Group (JPEG), een technologie die het mogelijk maakt om plaatjes te comprimeren. De mate van compressie kan zelf ingesteld worden: hoe groter de compressie des te meer details verloren gaan. Compressie waarbij kwaliteit verloren gaat wordt 'lossy' compressie genoemd, dit in tegenstelling tot 'lossless' compressie waarbij de kwaliteit behouden blijft. Het GIF formaat is een voorbeeld waarbij 'lossless' compressie wordt toegepast. GIF werd ontwikkeld door Unisys en maakt het mogelijk om een compressie uit te voeren op plaatjes met 16 of 256 kleuren zonder kwaliteit te verliezen. Omdat Unisys een patent heeft op het GIF formaat en GIF maximaal 256 kleuren ondersteunt, is later het gratis PNG formaat ontwikkeld, die het mogelijk maakt om true colour bitmaps 'lossless' te comprimeren. PNG wordt tegenwoordig door de meeste browsers standaard ondersteund en vormt een goed alternatief voor GIF.

Als men eenmaal een bitmap formaat gekozen heeft, zijn er tal van programmeertalen, die dynamisch bitmaps kunnen genereren op de webserver. Een aantal veel voorkomende programmeertalen zal kort worden aangestipt om een indruk te geven hoe deze talen afbeeldingen genereren.

**PERL** PERL (Practical Extraction and Report Language) is ontwikkeld door Larry Wall en oorspronkelijk bedoeld voor het verwerken en reduceren van gegevens (tekstmanipulatie). Versie 1.000 werd in 1987 gelanceerd.

Nu is het een veel gebruikte scripting taal op voornamelijk Unix en Linux voor het dynamisch tonen van

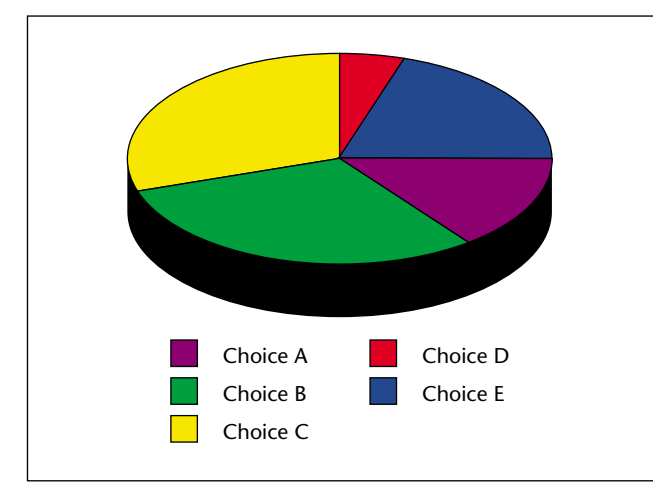

**F IGUUR 1 . Zie http://gallery.uunet.be/Peter.Verthez/ imc/index.html voor code van dit voorbeeld.**

informatie op het World Wide Web.

Met behulp van Perl zijn verschillende mogelijkheden om dynamisch grafische afbeeldingen te genereren. Zo kunnen afbeeldingen onder andere gemaakt worden

Een ActiveX control wordt door de browser beschouwd als een object dat met behulp van VB- of JavaScript aangeroepen kan worden

> met behulp van Postscript, gnuplot, pgperl, GraphViz en GD Library). De laatst genoemde is een veel gebruikte waarvoor op het internet verschillende kant en klare hulpscripts gemaakt zijn voor het vereenvoudigen ervan. Een voorbeeld hiervan is de Image Compiler (imc voorheen gifc) die grafische afbeeldingen in het formaat png naar de browser stuurt.

> **PHP** PHP (PHP: Hypertext Preprocessor) is een open-source server-side HTML-embedded scripting taal. Met behulp van de GD Library is php in staat om verschillende type grafische afbeeldingen te creëren en te bewerken. Php bevat een legio aan functies die de programmeur in staat stelt afbeeldingen te maken en te bewerken. Onderstaande code genereert een rode vierkant met de grootte van 100 x 100 pixels:

```
< ?
$afbeelding = ImageCreate(100,100); 
$kleur = ImageColorAllocate($gif,255,0,0);
ImageFilledRectangle($afbeel-
ding,0,0,100,100,$kleur); 
ImageGif($gif); 
?>
```
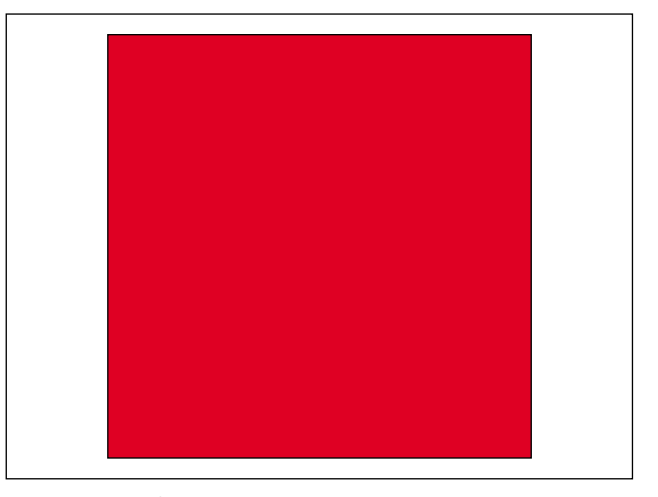

**F IGUUR 2 . Zie http://www.php.net/manual/en/ref. image.php voor verdere informatie.** 

**JAVA** Java biedt de programmeur de mogelijkheid om gif of jpeg bestanden te creëren en via het internet naar een gebruiker te sturen. Om dit te doen zal eerst een bitmap gemaakt moeten worden. Een bitmap is een vlak dat opgebouwd is uit pixels. Door het vlak pixel

voor pixel in te vullen met een bepaalde kleur

bij een pixel kan de gewenste afbeelding geconstrueerd worden. In programmacode worden de pixels in een array gedefinieerd en de kleur van een pixel aangeven met een RGB waarde. Na deze actie wordt de afbeelding gemaakt met de functie createImage.

Hierna is de afbeelding klaar voor gebruik. Naast deze methode bestaan diverse library's en API's voor het genereren van afbeeldingen. Voorbeelden zijn te vinden op de volgende adressen:

- http://java.sun.com/j2se/1.4/docs/api/java/awt/ Graphics.html
- http://www.javaworld.com/javaworld/jw-12- 1998/jw-12-media.html

**COLDFUSION** ColdFusion is een complete webapplicatieserver voor het ontwikkelen van schaalbare e-business applicaties. De Coldfusion Server is ontwikkeld door Macromedia en maakt gebruik van ColdFusion Markup Language (CFML). Vanaf versie 5 heeft CFML de tag <cfgraph> voor het grafisch presenteren van informatie. Met deze tag kan een grafische afbeelding in het formaat flash, gif of jpg naar de browser gestuurd worden.

Zie http://livedocs.macromedia.com/cf50docs/ CFML\_Reference/Tags36.jsp voor meer informatie.

**ASP** Microsoft Active Server Pages (ASP) is een server-side scripting taal waarmee dynamische en interactieve webapplicaties geprogrammeerd kunnen worden. ASP bevat geen standaardfuncties om grafische afbeel-

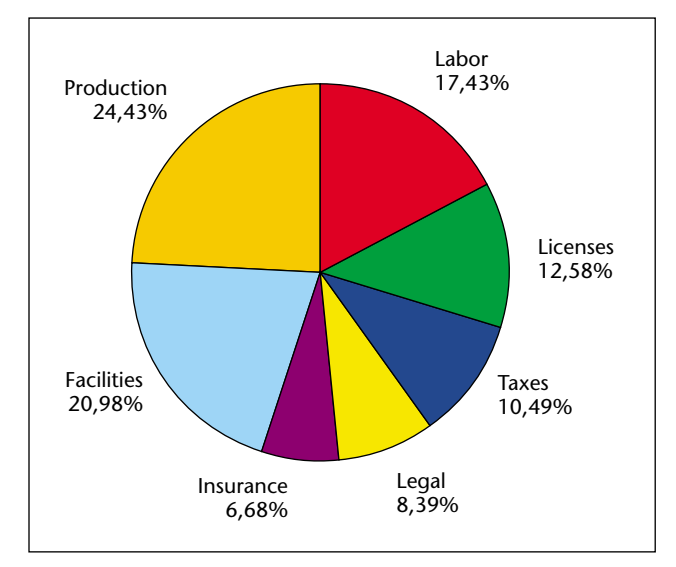

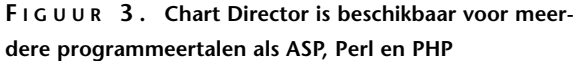

dingen te genereren. Om dit te bewerkstelligen zal ASP gebruik moeten maken van zogenaamde COM objecten die deze functionaliteit leveren. Een voorbeeld hiervan is de ChartDirector, die overigens ook voor andere programmeertalen (zoals perl en php) beschikbaar is, waarmee vrij eenvoudig grafieken getekend kunnen worden. Met de onderstaande code wordt een piechart gemaakt.

```
<Set objChartDirector =
Server.CreateObject("ChartDirector.API")
varData = Array(25, 18, 15, 12, 8, 30, 35)
varLabels = Array("Labor", "Licenses",
"Taxes", "Legal", "Insurance", "Facilities",
"Production")
Set imgChart = objChartDirector.PieChart(360,
300)
Call imgChart.PieSize(180, 140, 100)
Call imgTaart.setData(varData, varLabels)
Response.Expires = 0
Response.Contentype = "image/png"
Response.Binarywrite
imgTaart.makeChart2(objChartDirector.PNG)
%>
```
Zie http://www.advsofteng.com/product.html voor ChartDirector.

**CLIENT SIDE** Het genereren van een plaatje in een bitmap formaat vergt relatief veel processor inspanning. Dit kan een bottleneck vormen voor de performance van een drukke website. Een manier om de performance optimaal te houden, is door de webbrowser zelf het plaatje te laten genereren in plaats van op de webserver. Alleen de essentiële gegevens over de afbeelding hoeven dan te worden verstuurd naar de client, in plaats van de gehele bitmap. Er zijn tal van technieken die hiervoor gebruikt kunnen worden.

**PLUGINS** Eén van de eerste mogelijkheden om de functionaliteit van de webbrowser uit te breiden, is door middel van plug-ins. Dit is software die apart moet worden geïnstalleerd naast de webbrowser. Zo maakt bijvoorbeeld een VRML plug-in het mogelijk om virtuele 3D werelden te renderen in standaard browsers als Netscape en Internet Explorer. VRML staat voor Virtual Reality Markup Language, dit is een taal soortgelijk aan HTML voor het beschrijven van driedimensionale virtuele objecten en werelden. Een nadeel van plug-ins is dat deze per browser(versie) apart geïnstalleerd moeten worden, en dus niet standaard ondersteund worden. Zie http://www.web3d.org/vrml/vrml.htm voor meer informatie over vrml.

**APPLETS** Applets werden geïntroduceerd met de komst van Java. Applets zijn gecompileerde Java programma's die in een *virtuele machine* kunnen worden uitgevoerd. Doordat de *Java Virtual Machine* standaard door de latere versies van Netscape en Internet Explorer ondersteund wordt, kunnen Java applets direct worden gestart in de browser. Omdat Java platformonafhankelijk is, zal dezelfde applet voor zowel Netscape als Internet Explorer werken op elk platform.

Er zijn op het web veel applets gratis beschikbaar voor gebruik. Een voorbeeld van een applet die een Pie-Chart tekent staat weergegeven in figuur 4. Deze applet is gemakkelijk te configureren met behulp van de parameter tags in HTML. De webserver hoeft dus alleen deze parameters in te vullen voor het gewenste resultaat. Het volgende codefragment geeft weer hoe een applet opgenomen wordt in de body van de HTML-pagina, en hoe de parameters van de applet ingesteld kunnen worden.

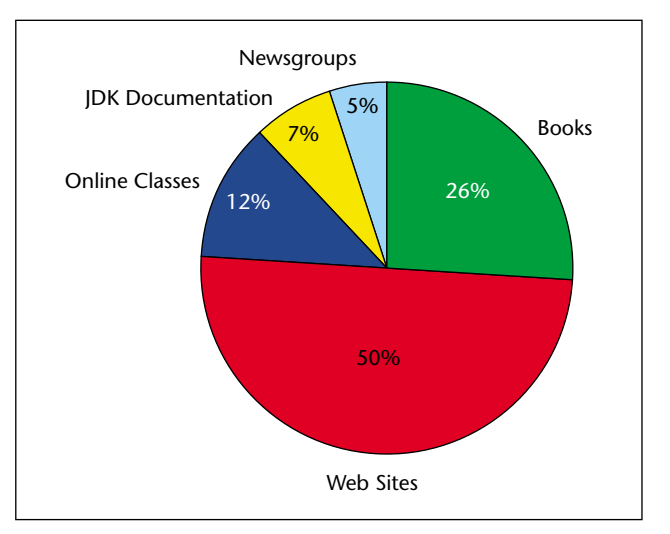

**F IGUUR 4. Zie http://javaboutique.internet.com/Pie-Chart/ voor dit voorbeeld.** 

```
<applet code="PieChart.class" width="400"
height="350"> 
  <param name="title" value="How JB Visitors
Learn Java"> 
  <param name="showlabel" value="yes"> 
  <param name="showpercent" value="yes"> 
  ... 
</applet>
```
**ACTIVEX CONTROLS** ActiveX werd als de tegenhanger van Java applet geïntroduceerd door Microsoft. ActiveX controls zijn gecompileerde programma's die alleen op het Windows platform kunnen draaien. ActiveX controls worden dan ook standaard door de latere versies van Internet Explorer ondersteund. Een wezenlijk verschil met applets is, dat ActiveX controls eenmalig automatisch worden geïnstalleerd door de

Vector Markup Language heeft voordelen ten opzichte van de traditionele grafische afbeeldingen als GIF en JPG

> webbrowser op de client, waarna deze elke keer direct beschikbaar zijn. ActiveX is daarom qua gebruik misschien het beste te vergelijken met een plug-in. Een ActiveX control wordt door de browser echter beschouwd als een object dat met behulp van VB- of JavaScript aangeroepen kan worden.

```
<html><body>
<object id=ChartSpace1 
      classid=CLSID:0002E500-0000-0000-C000-
000000000046 
      style="width:100%;height:350">
</object>
<script language=vbscript>
   Sub Window OnLoad()
      Set oChart = ChartSpace1.Charts.Add
      Set oSeries1 =
oChart.SeriesCollection.Add
      oSeries1.SetData 2, -1, Array(43, 14,
35, 59)
   End Sub
</script>
</body>
</html>
```
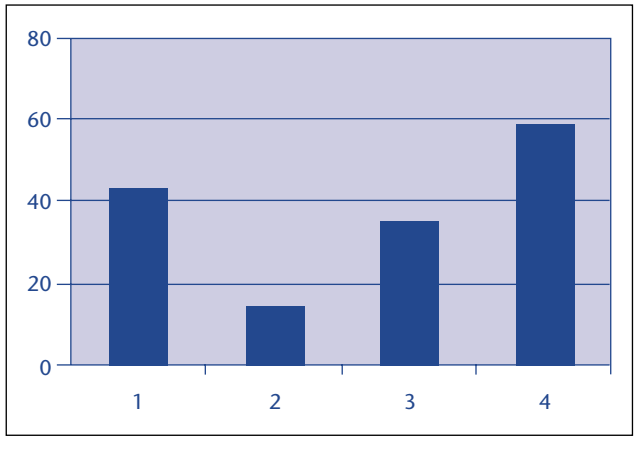

**F IGUUR 5 . Grafiek, gegenereerd met Microsoft Office Chart Components 9.0** 

**FLASH** Macromedia Flash (http://www.flash.com) is een product dat het mogelijk maakt om in de webbrowser grafische afbeeldingen, animaties en presen-

> taties weer te geven. Flash wordt op veel platforms ondersteund en wordt bijvoorbeeld als plug-in voor Netscape en als ActiveX control voor Internet Explorer geleverd. Flash speelt speciale data bestanden af (bestanden met een .swf extensie) die grafische informatie en scripts kunnen bevatten. FlashCharts zijn een

mooi voorbeeld hoe Flash kan worden gebruikt om grafieken dynamisch te tekenen, waarbij de waarden in de grafiek door een script op de webserver worden gegenereerd.

**VECTOR MARKUP LANGUAGE (VML)** VML is een XML formaat die het mogelijk maakt om vector georiënteerde afbeeldingen te beschrijven. Een VML beschrijving kan direct opgenomen worden in de

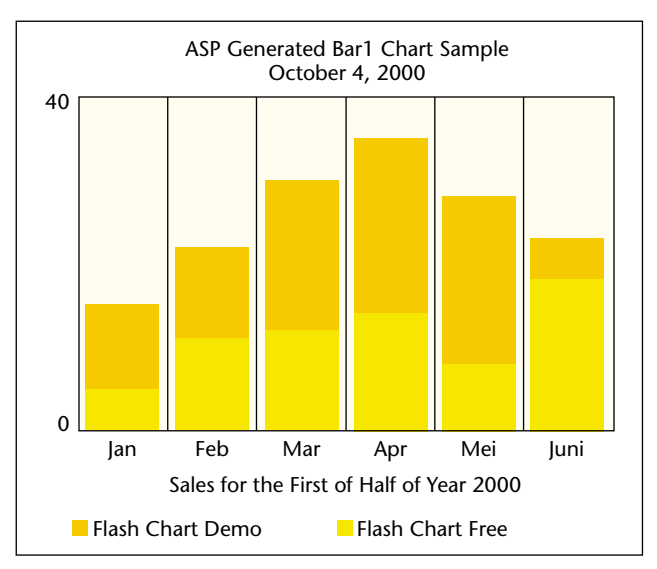

**F IGUUR 6. FlashCharts is te vinden op het web: http://www.aspfree.com/authors/marvin\_sanchez/flashch arts.asp.**

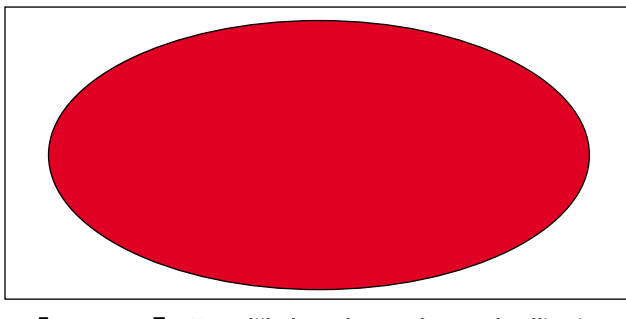

**F IGUUR 7 . Vergelijk de code van deze rode ellips in VML en in SVG.**

HTML pagina, waarbij de webbrowser zorgt dat de afbeelding op de juiste manier op het scherm getoond wordt. VML werd in 1998 ingediend als voorstel voor een standaard bij het World Wide Web Consortium (W3C). VML wordt standaard ondersteund door Internet Explorer 5.0 of hoger en kan dus direct gebruikt worden.

VML heeft duidelijk voordelen ten opzichte van de traditionele grafische afbeeldingen als GIF en JPG.

- Vector georiënteerde afbeeldingen zijn herschaalbaar en behouden optimaal de kwaliteit, en worden dus onafhankelijk van scherm resolutie of printer altijd goed afgebeeld.
- VML is XML gebaseerd en kan dus zowel op de server als de client dynamisch gegenereerd worden.
- De code die nodig is voor een VML afbeelding is vaak kleiner, en na compressie aanzienlijk kleiner, dan de bitmap versie van dezelfde afbeelding.
- Doordat het ook mogelijk is om tekst op te nemen in de VML afbeelding is het mogelijk de tekst afzonderlijk van de afbeelding te knippen en plakken.

Om een indruk te geven van expressieve kracht en eenvoud van VML volgt een simpel voorbeeld waarin een afbeelding van een rode ellips (zie ook figuur 7) wordt beschreven met VML:

<v:oval style="width:100pt;height:50pt" fillcolor="red" />

Zoals uit dit voorbeeld blijkt is de syntax van VML conform XML 1.0. Als deze code wordt uitgevoerd in de webbrowser, wordt de afbeelding in figuur 7 getekend. Op soortgelijke manier is het mogelijk om allerlei basis vormen te beschrijven in VML met behulp van voorgedefinieerde figuren als rechthoeken, lijnen, ellipsen en curven.

Natuurlijk is het ook mogelijk om volledig zelfgedefinieerde vormen te maken met behulp van de VML 'shape'-tag. Door in het 'path' attribuut van de 'shape' tag een rij van coördinaten mee te geven, wordt op deze manier een ononderbroken lijn, curve of polygoon

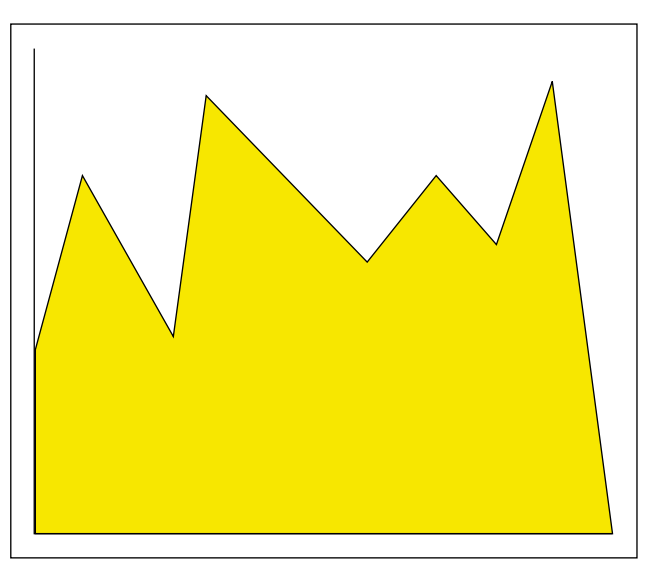

**F IGUUR 8 . Voorbeelden van SVG en VML-grafieken op de site http://www.svgwebservice.com.** 

getekend. Verder is het mogelijk om allerlei transformaties los te laten op het figuur, zo kan men schaduw toevoegen, roteren, herschalen en figuren groeperen. De volgende HTML code beschrijft een simpele grafiek.

```
<html xmlns:v="urn:schemas-microsoft-
com:vml">
<head>
<style>
v\:* {behavior:url(#default#VML);}
</style>
<body>
  <v:shape
style="position:relative;width:500;height:500"
    path="m 0,100 l
14,38,43,91,52,14,96,57,100,67,120,38,139,61,1
54,10 
           ,172,144,0,144,0,0 xe"
    fillcolor="yellow""/>
</body>
</html>
```
Om deze code werkend te krijgen is het noodzakelijk om het schema in de 'html'-tag en de 'style' definitie over te nemen in de webpagina. De webpagina zal de grafiek tonen zoals weergegeven in figuur 8. Door gebruik te maken van DHTML kan met bijvoorbeeld Javascript dynamisch een 'shape' aangemaakt worden, en het 'path' attribuut gevuld worden. Voor meer voorbeelden en informatie over de mogelijkheden van VML zie http://msdn.microsoft.com/workshop/author/vml/.

**SCALABLE VECTOR GRAPHICS (SVG)** Het World Wide Web Consortium (W3C) heeft op 4 september 2001 SVG geïntroduceerd. SVG maakt gebruikt van vectoren voor het tonen van een tweedimensionale afbeeldingen. De definitie van een afbeelding is in XML formaat vastgelegd. De voordelen zoals genoemd bij VML doen ook opgang voor SVG. SVG heeft momenteel het nadeel dat geen enkele browser een standaard interface heeft om SVG te kunnen interpreteren. De gebruiker zal een plugin moeten downloaden en installeren. Voordeel hiervan is dat alle browsers na installatie van een plugin SVG figuren kunnen tonen in tegenstelling tot VML die alleen door Internet Explorer 5.0 of hoger ondersteund wordt. De volgende SVG code toont een rode ellips (zie figuur 7):

<?xml version="1.0" standalone="no"?> <!DOCTYPE svg PUBLIC "-//W3C//DTD SVG 1.0//EN" "http://www.w3.org/TR/2001/REC-SVG-20010904/DTD/svg10.dtd"> <svg width="100" height="50"> <ellipse cx="50" cy="25" rx="50" ry="25" style="fill:red;stroke:black;stroke-width:1"/>

</svg> *Ir. Herre Kuijpers (herre.kuijpers@cgey.nl) en drs. Chi Fai Cheung*

Het element svg geeft aan hoe groot de afbeelding moet worden. Met de shape-tag <ellipse> kan eenvoudig een ellips in de afbeelding gepositioneerd en weergegeven worden.

**TOT SLOT** Het mag duidelijk zijn dat het gebruik van afbeeldingen en grafieken in een webpagina vaak heel verhelderend werkt en snel inzicht geeft. Hoewel het van oudsher erg omslachtig is om afbeeldingen te genereren, is het door de razendsnelle ontwikkelingen op het web steeds gemakkelijker geworden. Technisch gezien hoeft het genereren zelf geen enkel probleem meer te vormen. Tegenwoordig worden er tal van oplossingen aangeboden zowel op de server als de client kant. Afhankelijk van de omgeving en de doelgroep kan er vrij eenvoudig voor een bepaald soort oplossing gekozen worden, van het genereren van een GIF plaatje tot het opbouwen van een paar regels VML of SVG code.

*(chifai.cheung@cgey.nl) zijn beiden werkzaam bij de practice Warp11 Next Generation van Cap Gemini Ernst & Young als Senior Consultants.*

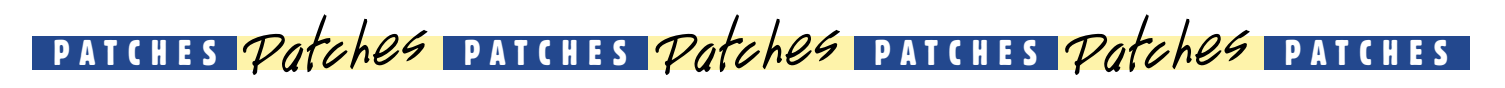

## **Macromedia Coldfusion MX beschikbaar voor BEA Weblogic**

Macromedia lanceert Macromedia ColdFusion MX voor BEA WebLogic Server. Macromedia ColdFusion MX, de snelle server scripting-omgeving voor de creatie van rich Internet applications, combineert vanaf nu het gebruiksgemak en de productiviteit van ColdFusion met de Java-architectuur van BEA Systems. Macromedia ColdFusion MX voor BEA WebLogic Server kan worden gedownload via de Macromedia Online Store op www.macromedia.com/go/cf mxbea/. Macromedia Cold-Fusion MX voor BEA WebLogic Server maakt deel uit van de productlijn ColdFusion MX voor J2EE Application Servers. Deze productlijn omvat sophis-

ticated scripts, die het voor ontwikkelaars eenvoudiger maken om rich Internet applications en webservices-toepassingen te bouwen. Zowel ervaren Javaontwikkelaars als webontwikkelaars zonder ervaring met programmeren in Java, kunnen met ColdFusion MX snel applicaties bouwen en implementeren op het BEA WebLogic Enterprise Platform. U kunt een proefversie van Macromedia ColdFusion MX voor BEA Web-Logic Server downloaden via www.macromedia.com/go/ cfmxbea/.

Wie ColdFusion MX voor BEA WebLogic Server gebruikt als een standaard Java-applicatie, maakt het platform bovendien productiever. Met name bedrijven in de developmenthoek kunnen op die manier hogere opbrengsten halen uit hun investeringen in J2EEinfrastructuur. Dankzij Cold-Fusion scripting, de ingebouwde services en de naadloze integratie met het Java-platform, maakt ColdFusion MX de kennismaking met J2EE eenvoudiger voor ontwikkelaars die al vertrouwd zijn met ASP, CFML, PHP of andere scriptingtalen. Door de toevoeging van snelle scriptingmogelijkheden aan hun J2EE-omgeving, kunnen organisaties zelfs ontwikkelaars zonder ervaring met Java laten samenwerken met Java-ontwikkelaars voor het bouwen van geïntegreerde, op standaarden gebaseerde rich Internet applications. ColdFusion MX voor BEA WebLogic Server kan nu worden gekocht bij en gedownload van de Macromedia Online Store (www.macro media.com/store/). Volumelicenties, licenties voor het onderwijs en voor de overheid zijn ook beschikbaar.

Surf voor meer informatie naar www.macromedia.com/ go/cfmx/.